SAP ABAP table AVITMWT {Change Document Structure; Generated by RSSCD000}

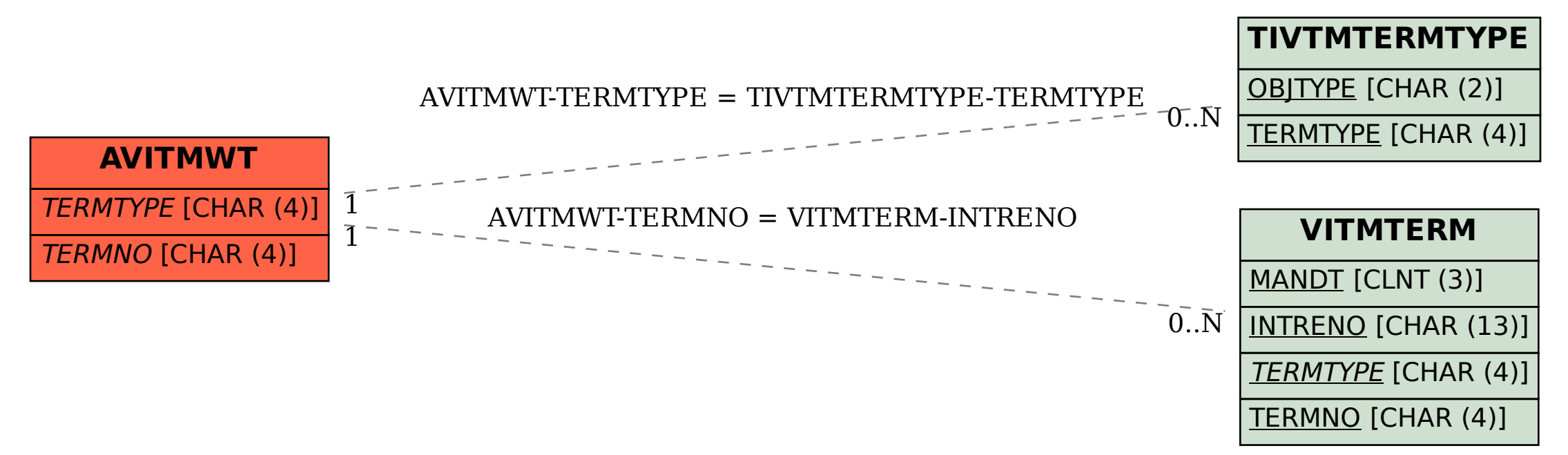